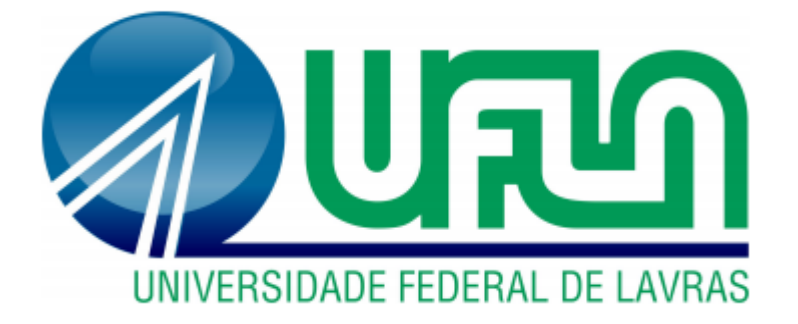

# **GUSTAVO HENRIQUE DE OLIVEIRA FONTES**

# **DESENVOLVIMENTO DE UM** *KIT* **DIDÁTICO DE BAIXO CUSTO COM SENSORES E ATUADORES PARA CONTROLE DE NÍVEL E TEMPERATURA**

**LAVRAS - MG 2019**

# **GUSTAVO HENRIQUE DE OLIVEIRA FONTES**

# **DESENVOLVIMENTO DE UM** *KIT* **DIDÁTICO DE BAIXO CUSTO COM SENSORES E ATUADORES PARA CONTROLE DE NÍVEL E TEMPERATURA**

Monografia apresentada à Universidade Federal de Lavras, como parte das exigências do Curso de Engenharia de Controle e Automação, para obtenção do título de Bacharel.

Prof. Dr. Dimitri Campos Viana Orientador

**LAVRAS - MG**

**2019**

### **GUSTAVO HENRIQUE DE OLIVEIRA FONTES**

# **DESENVOLVIMENTO DE UM** *KIT* **DIDÁTICO DE BAIXO CUSTO COM SENSORES E ATUADORES PARA CONTROLE DE NÍVEL E TEMPERATURA**

# **DEVELOPMENT OF A LOW-COST DIDACTIC KIT WITH SENSORS AND ACTUATORS FOR LEVEL AND TEMPERATURE CONTROL**

Monografia apresentada à Universidade Federal de Lavras, como parte das exigências do Curso de Engenharia de Controle e Automação, para obtenção do título de Bacharel.

APROVADA em 10 de junho de 2019. Dr. Dimitri Campos Viana UFLA Dr. Bruno Henrique Groenner Barbosa UFLA Dr. Danilo Alves de Lima UFLA

> Prof. Dr. Dimitri Campos Viana Orientador

> > **LAVRAS - MG**

**2019**

#### **RESUMO**

Instituições de ensino que possuem cursos de engenharia necessitam de laboratórios para ensino prático de certos conteúdos lecionados em sala de aula. Porém, equipamentos para esta finalidade possuem preço elevado e apresentam outras dificuldades para aquisição. Diante disso, neste trabalho, pretendeu-se desenvolver um *kit* didático de baixo custo para uso no laboratório de Informática Industrial da Universidade Federal de Lavras. Trata-se de um tanque instrumentado para controle de nível e temperatura, que simula rotinas de processos industriais por meio de uma planta didática. Foi utilizado uma placa Arduino como transdutor, afim de compatibilizar os sinais de alguns dos instrumentos utilizados com os de um controlador externo. Foram feitos testes dos equipamentos e implementações de controle de nível e temperatura para verificar o desempenho do *kit* didático proposto. Além disso, foram realizadas comparações entre *kit*s comerciais e o modelo desenvolvido, afim de determinar a viabilidade do mesmo do ponto de vista financeiro. Os resultados obtidos foram satisfatórios e comprovouse que a criação de equipamentos didáticos por estudantes de engenharia pode ser uma tarefa benéfica para a instituição. Com a incorporação deste equipamento nas práticas da disciplina Informática Industrial, pretende-se melhorar as atividades realizadas e aproximar o ensino teórico da realidade de um chão de fábrica.

**Palavras-chave:** *Kit* didático. Informática Industrial. Controle de nível. Controle de temperatura.

#### **ABSTRACT**

Educational institutions that have engineering courses need laboratories for practical teaching of certain content taught in the classroom. However, equipment for this purpose has high price and other difficulties for acquisition. Therefore, in this work, it was intended to develop a low-cost educational kit for use in the Industrial Informatics laboratory at the Federal University of Lavras. It is an instrumented tank for level and temperature control, which simulates routines of industrial processes through a didactic plant. An Arduino board was used as a transducer in order to match the signals of some of the instruments used with those of an external controller. Equipment tests were performed and level and temperature control were implemented to verify the performance of the proposed didactic kit. In addition, comparisons were made between conventional kits and the developed model, in order to determine the viability of the same from the financial point of view. The results obtained were satisfactory and it was verified that the creation of didactic equipment by students can be a beneficial task for the institution. With the incorporation of this equipment in the practices of the Industrial Computer discipline, it is intended to improve the activities carried out and to approximate the theoretical teaching of the reality of a factory floor.

**Keywords:** Kit didactic. Industrial computing. Level control. Temperature control.

# **LISTA DE FIGURAS**

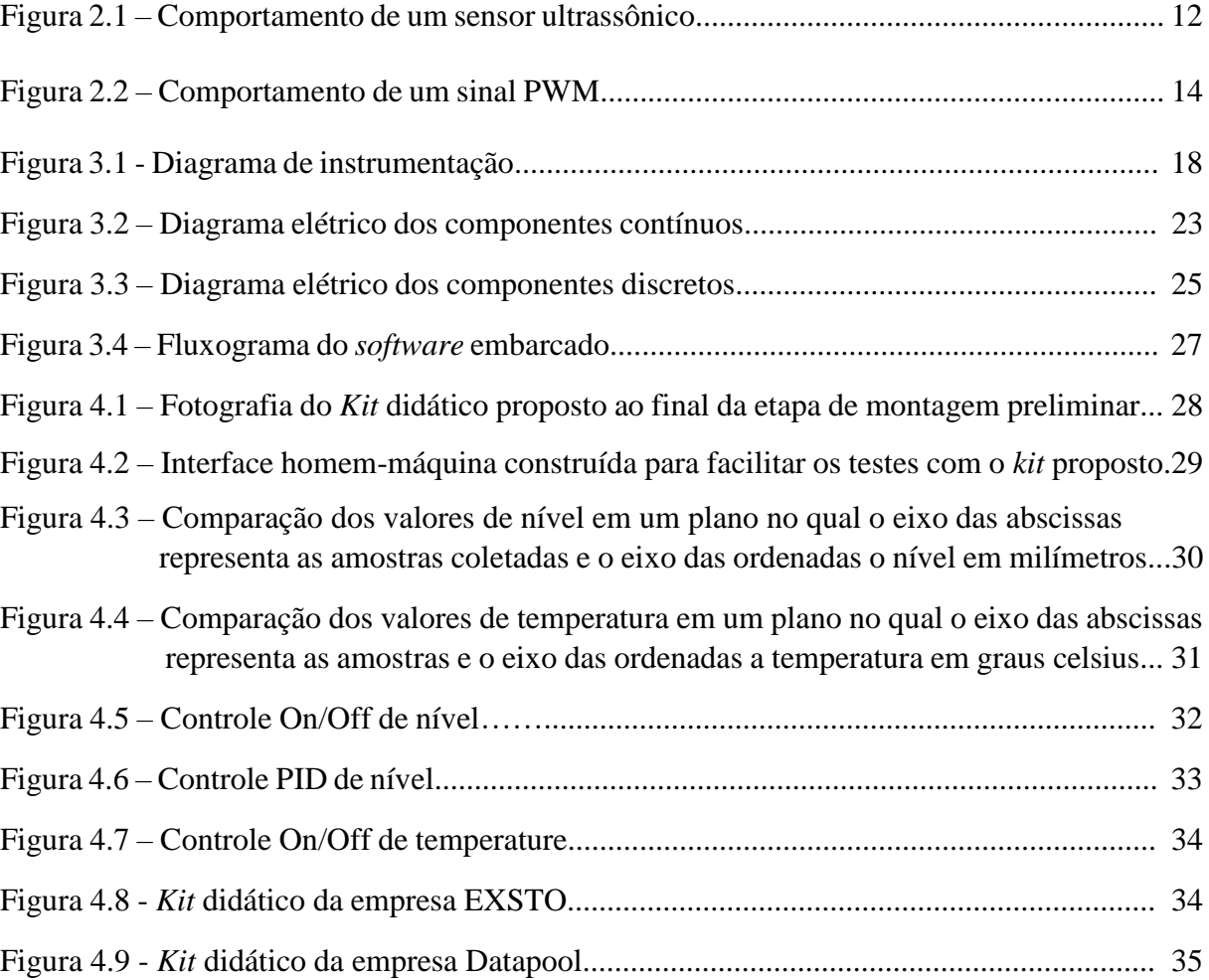

# **LISTA DE QUADROS**

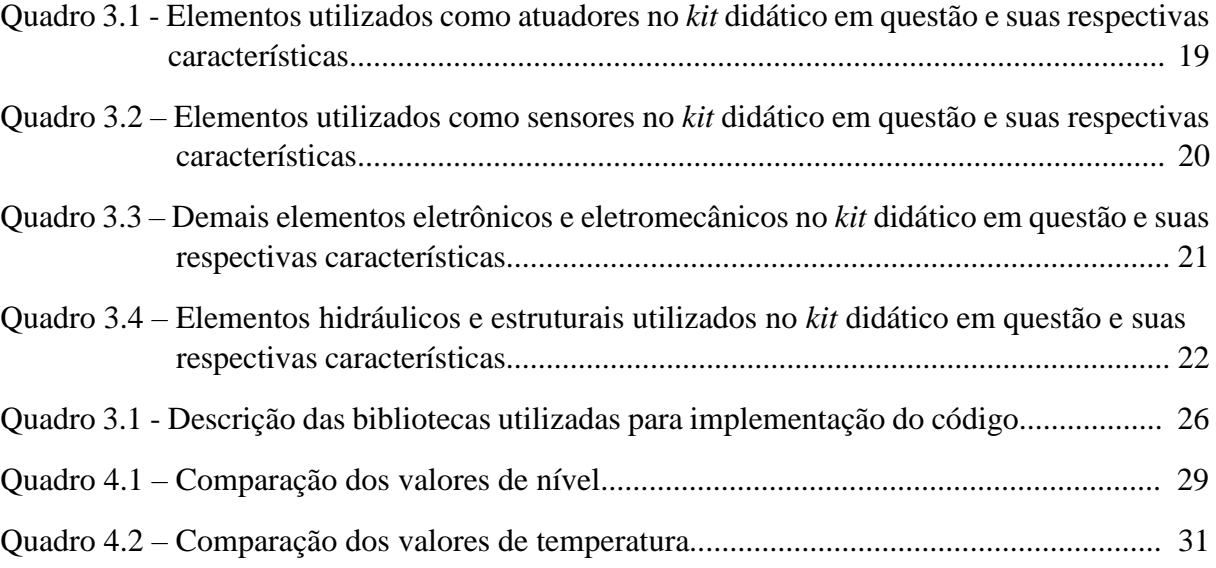

# **LISTA DE ABREVIATURAS**

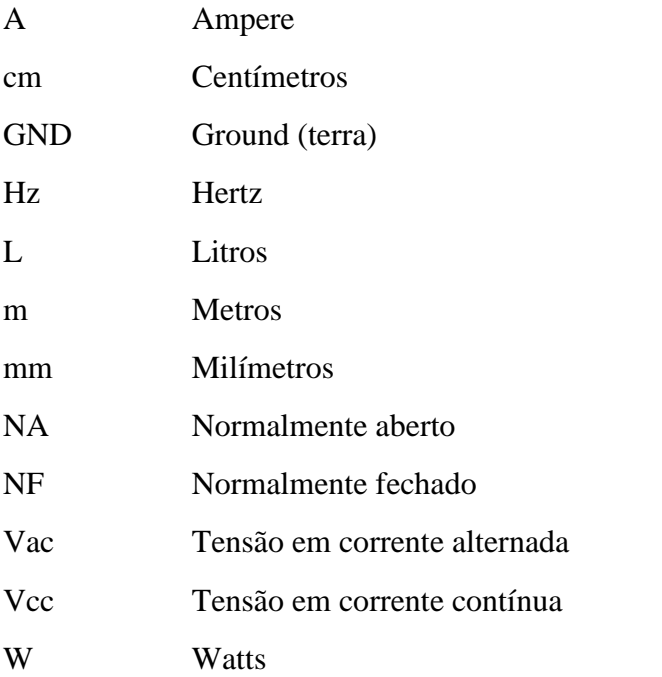

# **LISTA DE SIGLAS**

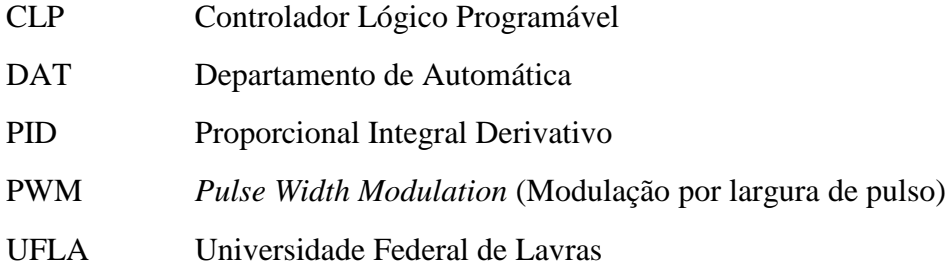

# **SUMÁRIO**

<span id="page-9-0"></span>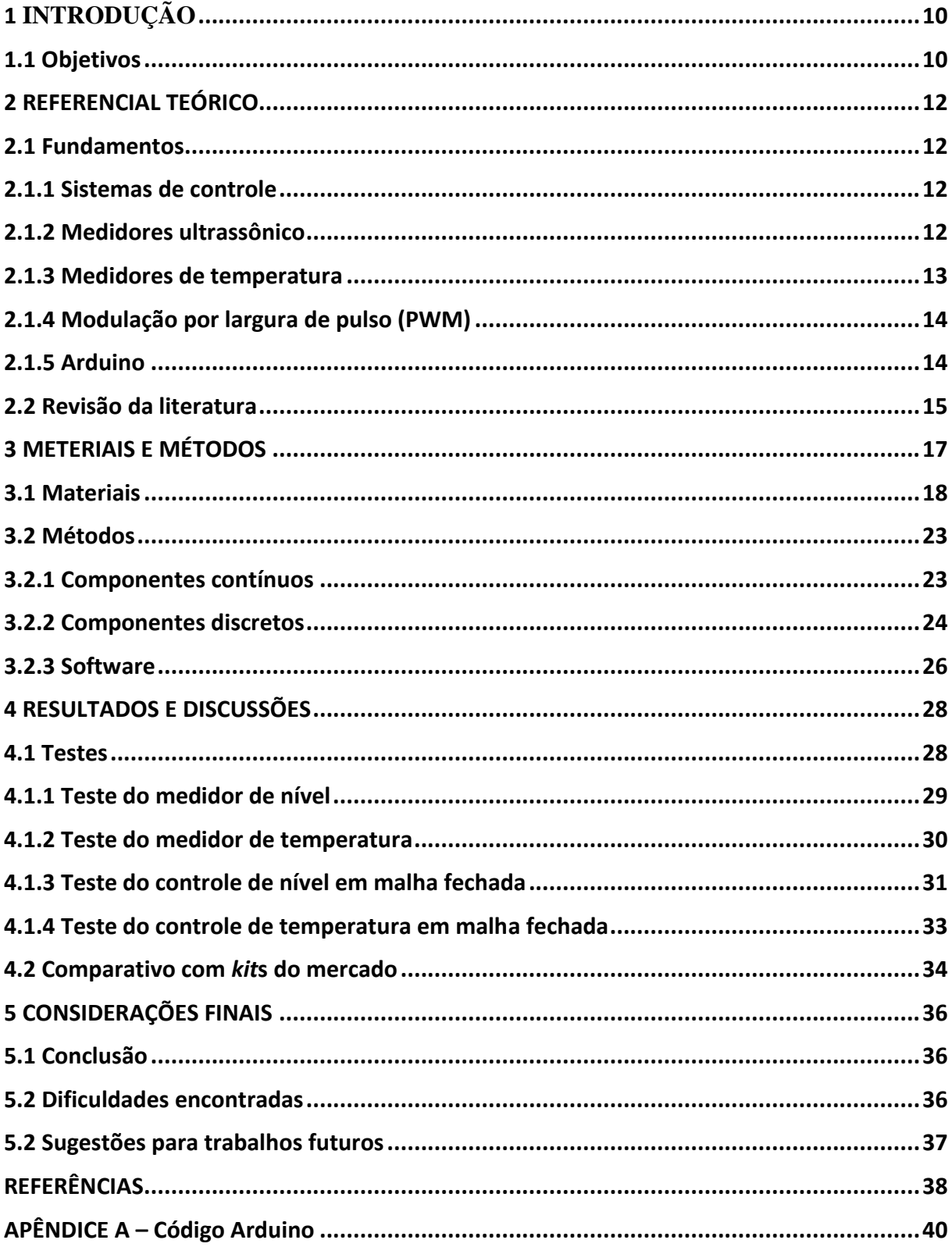

### **1 INTRODUÇÃO**

No atual mercado competitivo, as empresas são obrigadas a melhorar continuamente a produtividade das suas plantas industriais. Uma das áreas tecnológicas fundamentais para se aumentar a rentabilidade da produção é a de controle, automação e otimização de processos. Vários são os ganhos da aplicação destas tecnologias nos processos industriais, como aumento do nível de qualidade dos produtos, minimização da necessidade de reprocessamento, aumento da confiabilidade, entre outros (Campos, Teixeira, 2010).

Diante disso, a ministração de aulas práticas no ensino de engenharia é uma tarefa de muita importância e que não deve ser ignorada, pelas universidades. O mercado de trabalho demanda profissionais com essa capacitação, motivando as instituições a melhorar cada vez mais seus laboratórios. Porém, elas esbarram em alguns problemas quando adquirem *kit*s didáticos em busca desse objetivo. Entre eles, é possível citar: alto custo, dificuldade de manutenção, equipamentos com módulos ociosos devido a inadequação com o ensino teórico e tempo longo de espera quando se trata, principalmente, de materiais importados.

Uma maneira inteligente de solucionar estes problemas é permitir o projeto e construção de *kit*s didáticos por alunos, com apoio de outros membros da instituição. A opção pode ser bastante benéfica, sendo possível citar como vantagens para o aluno envolvido neste tipo de projeto, o exercício de atividades fora da sala de aula, estímulo da criatividade, aprimoramento do conhecimento prático, entre outros. A instituição ainda reduz custos e incentiva uma melhor formação de seus alunos.

Além disso, a construção de *kit*s didáticos dentro da própria instituição possibilita que o mesmo seja personalizado, seguindo especificações adequadas aos objetivos das disciplinas envolvidas, tornando as práticas mais eficientes. *Kit*s adquiridos de terceiros, muitas vezes, possuem módulos excessivos que ficarão ociosos, encarecendo o equipamento, dificultado a manutenção e aumentando o preço de aquisição.

Dessa forma, o presente trabalho foi estimulado pela necessidade de melhoria no laboratório de Informática Industrial (DAT/UFLA), visando o desenvolvimento de um *kit* didático que permita o máximo de compatibilidade entre as aulas teóricas e práticas.

#### <span id="page-10-0"></span>**1.1 Objetivos**

Este trabalho tem por objetivo desenvolver um *kit* didático que represente uma planta composta por um tanque instrumentado, capaz de prover meios para o controle de nível e temperatura, utilizando equipamentos de fácil aquisição.

Para tanto, os seguintes objetivos específicos foram considerados:

- Projeto Definição dos materiais mediante funções desejadas e análise da compatibilidade elétrica entre eles.
- Aquisição de Materiais Análise de custo e qualidade, selecionando as melhores opções disponíveis no mercado e efetivação da compra.
- Montagem Adequação dos instrumentos para o funcionamento desejado.
- Testes Realização de ensaios envolvendo todos os equipamentos e suas funcionalidades, verificando se o sistema estava de acordo com o esperado.

#### <span id="page-12-0"></span>**2 REFERENCIAL TEÓRICO**

#### <span id="page-12-1"></span>**2.1 Fundamentos**

#### <span id="page-12-2"></span>**2.1.1 Sistemas de controle**

Os sistemas de controle estão cada vez mais presentes no nosso cotidiano. Por exemplo, considere um elevador em seu funcionamento normal: assim que alguém pressiona o botão para chegar até o quarto andar, a velocidade e o nivelamento final são controlados eletronicamente para garantir conforto e segurança para os passageiros (NISE, 2009).

O próprio corpo humano utiliza sistemas de controle, por exemplo: o pâncreas que regula a taxa de açúcar no sangue; a adrenalina liberada na corrente sanguínea em situações de risco, controlando a quantidade de oxigênios que irá para as células, e até mesmo a temperatura corporal que varia em função das características do ambiente no qual estamos (OGATA, 2013).

Um sistema de controle pode ser definido como subsistemas e processos que juntos, e a partir de uma entrada escolhida, fornecem uma saída especifica que esteja coerente com os objetivos esperados (NISE, 2009).

#### <span id="page-12-3"></span>**2.1.2 Medidores ultrassônicos**

Sensores que utilizam ondas de ultrassom (frequência acima das audíveis pelos humanos) possuem bastante aplicações em diversos setores industriais. Esses sensores normalmente são utilizados para detectar a presença de pessoas, detectar objetos em uma linha de montagem ou também de substâncias em estado líquido em um reservatório, possibilitado a medida de seu nível (BRAGA, 2013).

Esses dispositivos trabalham com a emissão e detecção de ondas mecânicas. A medida da distância do objeto detectado é realizada tendo como base o tempo entre a emissão e a detecção do pulso ultrassônico e sua velocidade de deslocamento, como pode ser observado na Figura 2.1.

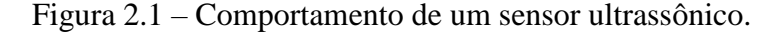

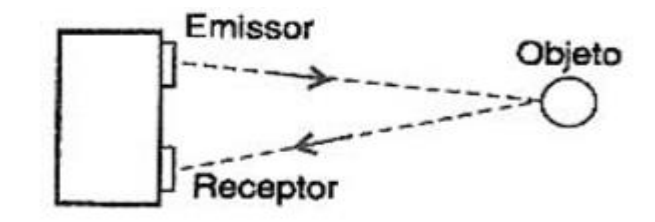

<span id="page-12-4"></span>Fonte: BRAGA (2013)

O sensor ultrassônico utilizado neste trabalho foi o HC-SR04, que possui a capacidade de detectar e enviar a distância de objetos que estão entre 2cm e 4m deste equipamento. Para a detecção, são enviados 8 pulsos de 40K Hz pelo emissor enquanto o receptor aguarda a reflexão desta onda no objeto mais próximo. O ângulo de emissão das ondas é de aproximadamente 15 graus e a corrente média de funcionamento deste sensor é de 15mA (THOMSEN, 2011).

#### **2.1.3 Medidores de temperatura**

Os medidores de temperatura geralmente, são dispositivos que alteram suas características elétricas em função da temperatura do ambiente no qual estão inseridos. Os principais são as termoresistências, os termistores e os termopares.

- **Termoresistência -** são dispositivos que alteram sua resistividade como consequência da temperatura. Os principais tipos, de melhor qualidade, utilizam a platina como material sensor, que apresenta medidas mais estáveis para temperaturas até aproximadamente 500º C. A principal desvantagem desse tipo de sensor está no fato da necessidade de uma corrente elétrica no material sensor, que pode provocar um auto aquecimento no material, gerando um ruído na medição de temperatura (BRAGA, 2010).
- **Termistores** Os termistores são dispositivos cuja resistência depende da temperatura, como nas termoresistências. Porém, eles são fabricados com materiais cerâmicos semicondutores, o que significa que apresentam uma resistência muito mais alta. Os termistores, além disso, apresentam um volume muito pequeno, acarretando em uma baixa capacidade térmica, que se traduz em maior prontidão e menor possibilidade de afetar a temperatura do corpo que está sendo medido (BRAGA, 2010).
- **Termopares –** Para este tipo de sensor, são utilizados dois metais diferentes para formar uma junção. Quando há uma diferença de temperatura entre a extremidade unida e as extremidades livres, é gerada uma tensão proporcional à essa diferença de temperatura. Como eles geram tensão por meio da temperatura medida, não é necessário fonte de alimentação e, além disso, sua tecnologia simples permite que a fabricação ocorra a um custo bastante acessível (BRAGA, 2010).

Para este trabalho, foi utilizado o instrumento DS18B20, que tem como principal componente um sensor de temperatura que converte esta grandeza diretamente para um valor digital. A resolução padrão deste equipamento é de 12 bits, o que corresponde um incremento de 0,0625º C dentro da faixa de medição que varia de -55º C até 125º C com 0,5º C de precisão (MAXIM INTEGRATED, 2008).

#### <span id="page-14-0"></span>**2.1.4 Modulação por largura de pulso (PWM)**

PWM (do inglês, pulse width modulation) é um tipo de sinal elétrico que utiliza pulsos de ondas quadradas, alterando-as entre nível lógico alto (maior tensão do canal emissor) e nível lógico baixo (tensão de referência) em uma frequência geralmente constante.

Variando-se a largura do pulso e também o intervalo, de modo a termos ciclos ativos diferentes, podemos controlar a potência média aplicada a uma carga. A frequência do PWM deve ser muito maior do que a frequência que afetaria a carga, pois a carga deve receber o sinal de tensão mais regular possível (BRAGA, 2009). A Figura 2.2 ilustra o comportamento de um sinal PWM.

Figura 2.2 – Comportamento de um sinal PWM.

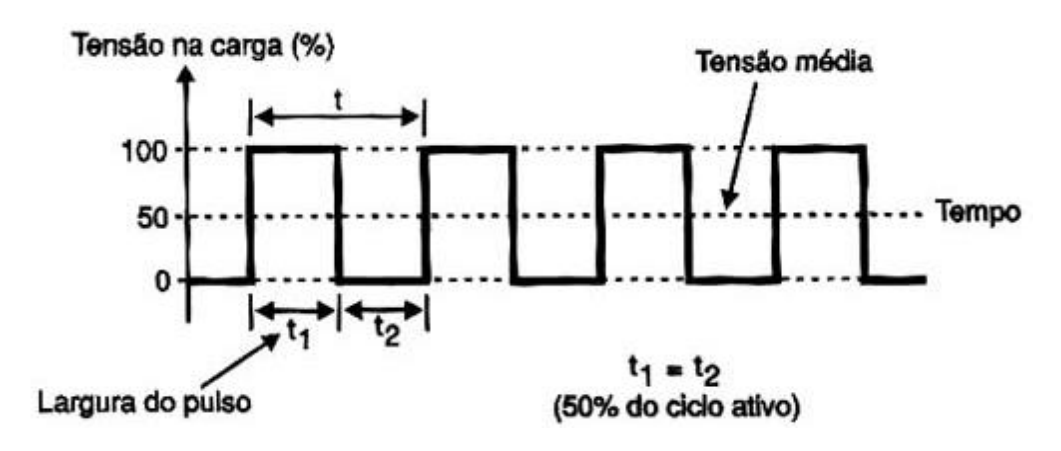

Fonte: BRAGA (2009)

#### <span id="page-14-1"></span>**2.1.5 Arduino**

Arduino é um dispositivo eletrônico criado na Itália, em 2005, para ajudar estudantes de design a criarem protótipos de trabalhos onde se conectam o mundo físico e o mundo digital. Essa possibilidade dispensava conhecimento prévio em eletrônica ou programação de microcontroladores, tornando o arduino uma excelente ferramenta para a aprendizagem (ARDUINO, 2019).

Atualmente existem diversos modelos de placas de prototipagem eletrônica que foram concebidas com base no Arduino. Essa possibilidade é devido a característica do Arduino

possuir hardware e software livres (ARDUINO, 2019). Logo, é possível encontrar no mercado modelos semelhantes, modificados e que apresentam melhorias em relação à da placa original.

Basicamente, a base para o desenvolvimento utilizando Arduino são os pinos de entrada e saída, analógicos ou digitais dispostos na placa, que são programados em linguagem C modificada utilizando o ambiente de desenvolvimento integrado (IDE) criado pela própria empresa Arduino.

Muitas novas placas de desenvolvimento e bibliotecas de software foram introduzidas desde a fundação do projeto Arduino, ampliando o leque de possibilidades para a comunidade que os utiliza (ARDUINO, 2019).

#### <span id="page-15-0"></span>**2.2 Revisão da literatura**

Um *kit* didático construído em uma Instituição de Ensino Superior, pelos seus alunos e professores, geralmente resulta num equipamento de manutenção mais simples e personalizado. Com isso, é possível fazer com que cumpra funções apropriadas, proporcionando ao mesmo tempo um processo de independência tecnológica para a instituição e o contato com tecnologias atuais para seus membros. Além disso, é uma oportunidade para seus construtores aplicarem grande parte do conhecimento teórico adquirido em sala de aula (CARMO et al, 2008).

No trabalho de Maximo, Ferreira e Pinto (2011), foi desenvolvido um *kit* didático de baixo custo para utilização em duas ou mais disciplinas na área de controle de sistemas. Tratase de uma esteira transportadora de objetos com sensor de velocidade e, inicialmente, em malha aberta. Segundo os autores, além de motivar os estudantes, este *kit* proporcionou um melhor entendimento dos conteúdos teóricos por meio de aulas práticas.

Em outro trabalho, Filho et al. (2012) propuseram dois modelos de materiais didáticos para construção. No primeiro, um *kit* para medição de temperatura, usando um microcontrolador PIC e três diferentes sensores para comparação de resultados; e o segundo para medição de nível, que utiliza bomba de aquário. No referido trabalho ainda se utilizou uma interface homem máquina desenvolvida com o *software* LabView, para melhor análise dos resultados. Os autores esperaram com esta proposta, dentre outras coisas, instigar estudantes e professores para um melhor desempenho nas práticas, aproveitamento de equipamentos já disponíveis e baixo custo final.

Em (Pereira, Valentim e Castro, 2009), os objetivos esperados foram concluídos, sendo eles o baixo custo para construção do *kit* didático e possibilidade de transporte para utilização em vários locais. No referido trabalho foi construído um *kit* educacional para controle e supervisão de nível e, segundo os autores, houve bom desempenho dos alunos nas disciplinas que o utilizaram.

Outro kit didático também foi desenvolvido em (Fonseca, 2014), sendo este de baixo custo para a área de controle de sistemas, ficando com o preço final de R\$ 83,84. Foi construído uma placa para aquisição de dados e realizada a implementação em *hardware* de um controlador PID para utilização em um servossistema. Nesse trabalho, pretendeu-se explorar conceitos tais como estabilidade, critérios de desempenho em regime transitório e permanente, lugar geométrico das raízes e métodos de sintonia de controladores PID.

Por sua vez, Santana e Júnior (2005) demostraram que o custo de um *kit* produzido por alunos pode custar cerca de três vezes menos que um *kit* comercial e ainda assim possuir funções mais adequadas diante do que são empregados. Os *kit*s construídos foram para uso da disciplina eletrônica digital, sendo que a vantagem econômica tornou viável a utilização de um *kit* por aluno, algo que não ocorria quando se utiliza *kit*s comerciais.

Em Quintino et al. (2016), foi desenvolvido um *kit* didático de baixo custo para aulas práticas do curso de engenharia eletrônica. O *kit* é composto por quatro módulos principais: gravador, placa mãe, simulador e placa de saídas digitais. Com estes equipamentos foi possível gravar códigos no microcontrolador presente na placa mãe e gerenciar vários tipos de dispositivos de saída, como relés, transistores, *displays* e *leds*. Os autores verificaram que, além de uma redução no custo para as instituições de ensino, a criação de *kit*s como este contribui de maneira elevada para a incorporação de novos conhecimentos por parte dos estudantes envolvidos.

Todos esses trabalhos mencionados buscaram desenvolver *kits* didáticos para uso na própria instituição de ensino dos autores, sendo que o baixo custo foi pré-requisito de todos eles, assim como é o caso deste trabalho.

### <span id="page-17-0"></span>**3 METERIAIS E MÉTODOS**

A planta didática desenvolvida neste trabalho possibilita o controle de nível e temperatura de um líquido presente em um reservatório instrumentado com sensores e atuadores de pequeno porte. O sistema possui dois tanques de mesmo volume dispostos um em cima do outro, sendo que, por meio da atuação de uma bomba (BA-101) e da força da gravidade, o fluxo de água é possível nos dois sentidos (apenas o tanque superior é instrumentado, pois o outro simula apenas um local de captação, como rios ou lagoas).

Duas válvulas, VS-101 e VS-102, são utilizadas para permitir ou restringir o movimento descendente do líquido, possibilitando respectivamente o escoamento direto entre os tanques ou através de um sistema de resfriamento, formado por um trocador de calor (mini radiador) e um cooler (VT- 101).

Conforme mencionado anteriormente, o movimento ascendente do líquido entre os tanques é realizado por uma bomba d'água, sendo prevista a possibilidade de alteração de sua velocidade e, em consequência, da vazão de entrada do tanque superior. Em conjunto com um medidor ultrassônico de distância (LT-101), utilizado para estimar continuamente o nível do tanque, tem-se a possibilidade de se fazer o controle em malha fechada desta grandeza.

Além disso, utilizou-se um motor de corrente contínua para atuar como "*mixer"* (MX-101) do tanque instrumentado, sendo previstos dois sentidos de giro para melhor homogeneização de uma suposta mistura de ingredientes, como ocorre nas indústrias alimentícias, por exemplo.

Por sua vez, o controle ON/OFF de temperatura utiliza o sensor TT-101 para realizar as medições desta grandeza, trabalhando em conjunto com um aquecedor elétrico (AQ-101) e um sistema de resfriamento ativo. Com estes três equipamentos, além dos dispositivos de controle, é possível manter a temperatura do reservatório superior dentro de um determinado intervalo.

Além disso, duas chaves de nível (LSH-101 e LSL-101), também fazem parte dos instrumentos e têm o objetivo de detectar situações de risco, que são nível muito alto ou muito baixo.

Para ilustrar as disposições dos instrumentos na planta didática, um diagrama de instrumentação foi desenvolvido e pode ser visto na Figura 3.1, contendo os seis atuadores, dois medidores contínuos e os dois detectores discretos.

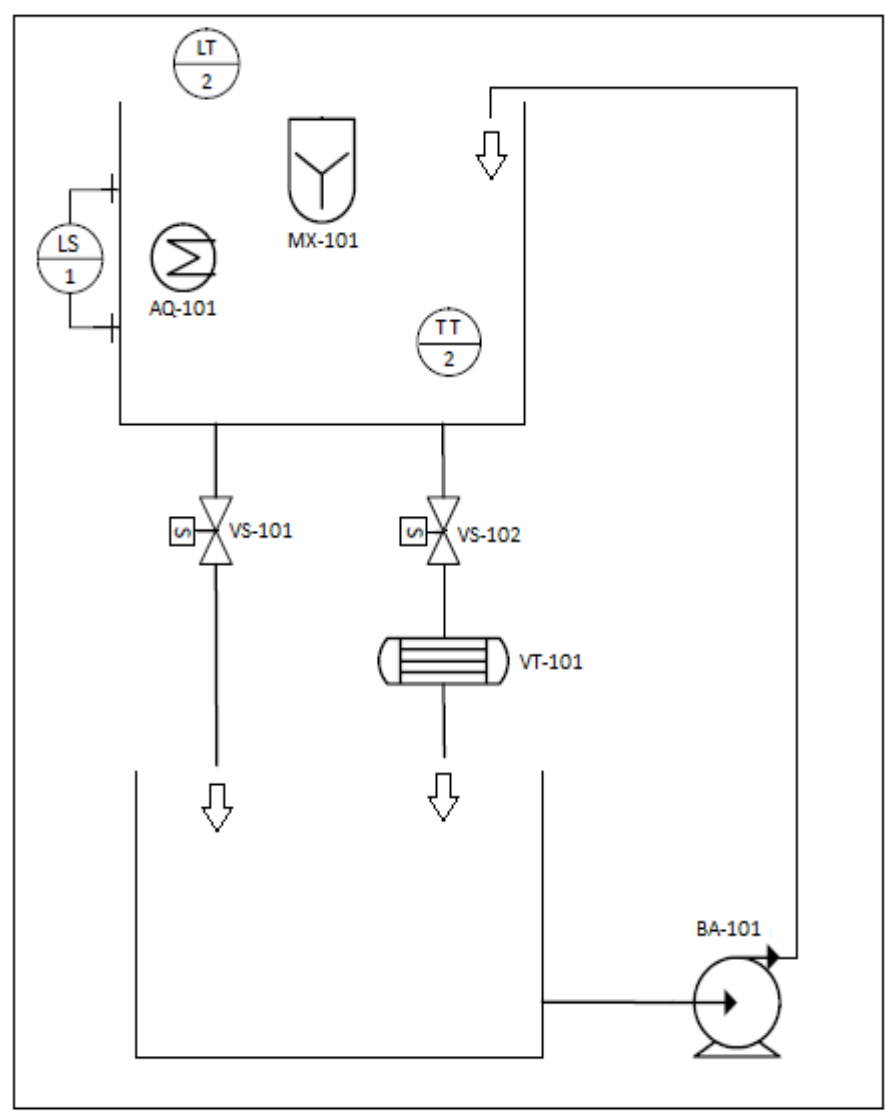

Figura 3.1 - Diagrama de instrumentação.

Fonte: Do autor (2019)

### <span id="page-18-0"></span>**3.1 Materiais**

Após a definição das funcionalidades do sistema, foi elaborada uma lista com todos os materiais necessários para a construção do *kit* didático em questão. Como baixo custo é um dos requisitos do projeto, a especificação dos materiais foi uma tarefa que demandou bastante pesquisa. Os Quadros 3.1 a 3.4 contêm, respectivamente, a lista de sensores, a lista de atuadores, a lista de demais elementos eletroeletrônicos e a lista de material hidráulico e estrutural.

Elemento(s)  $\left| \right.$  Qtd  $\left| \right.$  Tag(s) de instrumentação Descrição/especificação | Preço unitário Válvulas solenoides 2 | VS-101 e VS-102 Válvulas 5124-1122C (Werk-Schott Pneumática), com uma entrada e uma saída apropriadas para mangueiras de 6mm e comando elétrico para abrir (NF), realizado com tensões de 24Vcc. R\$ 60,00 (em março de 2019) Bomba de água 1 BA-101 Bomba elétrica genérica (em geral, utilizada em sistemas de limpeza de para-brisas de automóveis), com uma entrada e uma saída apropriadas para mangueiras de 6mm e capacidade para fornecer fluxos de até 3L/min, que podem ser estipulados por meio da alimentação elétrica, entre 0 e 12Vcc. R\$ 20,00 (em março de 2019) Aquecedor 1 AQ-101 Aquecedor elétrico (AQUECE JÁ) 127Vac 680W (em geral, utilizado para aquecer água que será utilizada na preparação de bebidas quentes, como café, chá ou chimarrão). R\$ 18,00 (em março de 2019) Motor 1 MX-101 Motor de corrente contínua 12Vcc rs-380sh. Modelo geralmente utilizado em impressoras. R\$ 16,00 (em março de 2019) Ventoinha 1 1 VT-101 Ventoinha de 12Vcc, 180mA, com dimensões de 80x80x25 mm. R\$ 12,00 (em março de 2019)

Quadro 3.1 - Elementos utilizados como atuadores no *kit* didático em questão e suas respectivas características.

Elemento(s)  $Qtd$   $Tag(s)$  de instrumentação Descrição/especificação Preço unitário Sensor de temperatura 1 TT-101 Sensor digital DS18B20, com encapsulamento que permite que seja feito medições debaixo d'água. Efetua medições de -55ºC a 125ºC e trabalha na faixa tensão de 3 a 5,5Vcc. R\$ 16,00 (em março de 2019) Sensor de distância 1 LT-101 Sensor digital ultrassônico HC-SR04, pode efetuar medições de obstáculos em distâncias entre 2 e 400cm. Trabalha com a faixa de tensão que varia de 4,5 a 5,5Vcc. R\$ 8,00 (em março de 2019) Chaves de nível 2 | LSH-101 e LSL-101 Chave LA16M-40 (ICOS), para detecção da presença de líquido no ponto em que está instalada, podendo ser montada na forma normal-aberta ou normal-fechada e assim, de acordo com esta montagem, permitindo ou interrompendo a passagem de corrente elétrica por seus terminais. R\$ 26,00 (em março de 2019)

Quadro 3.2 - Elementos utilizados como sensores no *kit* didático em questão e suas respectivas características.

| Elemento(s)                      | Descrição/especificação<br>Qtd |                                                                                                | Preço        |  |
|----------------------------------|--------------------------------|------------------------------------------------------------------------------------------------|--------------|--|
|                                  |                                |                                                                                                | unitário     |  |
| Arduino<br>$\mathbf{1}$          |                                | Placa de prototipagem eletrônica que possui o                                                  | R\$<br>30,00 |  |
| uno                              |                                | microcontrolador ATmega328. Possui 14 pinos de                                                 | (em março    |  |
|                                  |                                | entrada/saída digitais.                                                                        | de 2019)     |  |
| Relé de<br>contato<br>simples    | 3                              | Relé FRNGKE JQC-3F, com bobina de 24Vcc.<br>Possui as tags da instrumentação "K2", "K3", "K4". | R\$<br>5,80  |  |
|                                  |                                |                                                                                                | (em março    |  |
|                                  |                                |                                                                                                | de 2019)     |  |
| Relé de                          | 1                              | Relé Metaltex - ML2RC3 - bobina de 24Vcc e                                                     | R\$<br>11,50 |  |
| contato<br>duplo                 |                                | corrente máxima nos contatos de 2A. Possui a tag<br>da instrumentação "K5".                    | (em março    |  |
|                                  |                                |                                                                                                | de 2019)     |  |
| Conversor<br>PWM para<br>$0-10V$ | $\overline{2}$                 | Conversor (LC Tecnology) para conversão do duty<br>cycle em sinal de tensão de 0-10Vcc.        | 15,00<br>R\$ |  |
|                                  |                                |                                                                                                | (em março    |  |
|                                  |                                |                                                                                                | de 2019)     |  |
| Transistor                       | $\mathbf{1}$                   | Darlington transistor NPN TIP122. Capaz de                                                     | R\$<br>2,00  |  |
|                                  |                                | acionar cargas de até 5A com um hFE de                                                         | (em março    |  |
|                                  |                                | aproximadamente 1000.                                                                          | de 2019)     |  |
| Contator                         | $\mathbf{1}$                   | Contator LUKMA JZC4-K31 24Vcc. Pode acionar                                                    | R\$<br>45,00 |  |
|                                  |                                | cargas de até 16A. Possui a tag da instrumentação                                              | (em março    |  |
|                                  |                                | "K1".                                                                                          | de 2019)     |  |
| Resistor                         | $\overline{4}$                 | 2 resistores de 1K ohms 1/4 W; 1 resistor de 4,7K                                              | R\$<br>0,15  |  |
|                                  |                                | ohms 1/4 W; 1 resistor 82 ohms 1W.                                                             | (em março    |  |
|                                  |                                |                                                                                                | de 2019)     |  |
| Fonte de<br>alimentação          | $\mathbf{1}$                   | Fonte de alimentação LCQ. Entrada 127Vac ou                                                    | R\$<br>45,00 |  |
|                                  |                                | 220Vac. saída 12Vcc 10A.                                                                       | (em março    |  |
|                                  |                                |                                                                                                | de 2019)     |  |

Quadro 3.3 - Demais elementos eletrônicos e eletromecânicos utilizados no *kit* didático em questão e suas respectivas características.

| Elemento(s) | Qtd          | Descrição/especificação                          | Preço         |  |
|-------------|--------------|--------------------------------------------------|---------------|--|
|             |              |                                                  | unitário      |  |
| Recipiente  | $\mathbf{1}$ | Recipiente PLASÚTIL de polipropileno, 3,2L útil. | 15,00<br>R\$  |  |
| de plástico |              | 175mm de diâmetro e 193mm de altura.             | (em           |  |
|             |              |                                                  | novembro      |  |
|             |              |                                                  | de 2018)      |  |
| Recipiente  | $\mathbf{1}$ | Recipiente PLASÚTIL de polipropileno, 3L útil.   | 12,00<br>R\$  |  |
| de plástico |              | Dimensões: 285mm x 150mm x 108mm.                | (em           |  |
|             |              |                                                  | novembro      |  |
|             |              |                                                  | de 2018)      |  |
| Radiador    | $\mathbf{1}$ | Radiador SZYTF de alumínio para ventoinha de     | 77,00<br>$R\$ |  |
|             |              | 80mm. Dimensões: 80mm x 80mm x 16mm.             | (em)          |  |
|             |              |                                                  | novembro      |  |
|             |              |                                                  | de 2018)      |  |
| Barra       | 5            | Barras rosqueada de 1/4 de polegada, sendo 3 com | R\$<br>3,40   |  |
| rosqueada   |              | 85cm e 2 com 40cm de comprimento.                | (metro)       |  |
|             |              |                                                  | (em março     |  |
|             |              |                                                  | de 2019)      |  |
| Chapa de    | N/A          | 3x (42cm x 18cm x 1cm); 2x (31cm x 12cm x 1cm);  | N/A           |  |
| <b>MDF</b>  |              | 2x (31cm x 8cm x 1cm); 2x (15cm x 12cm x 1cm);   |               |  |
|             |              | $2x$ (15cm x 8cm x 1cm).                         |               |  |
| Mangueira   | 3            | Mangueira flexível de TPU. Dimensões: diâmetro   | R\$ 3,31      |  |
|             |              | externo: 8mm; diâmetro interno: 5,10mm           | (metro)       |  |
|             |              |                                                  | (em março     |  |
|             |              |                                                  | de 2019)      |  |
| Conector    | 7            | Conexão com Retenção - SPC - Werk Schott.        | R\$ 3,20      |  |
| para        |              |                                                  | (em março     |  |
| mangueira   |              |                                                  | de 2019)      |  |

Quadro 3.4 - Elementos hidráulicos e estruturais utilizados no *kit* didático em questão e suas respectivas características.

#### <span id="page-23-0"></span>**3.2 Métodos**

Esta seção apresenta os métodos utilizados para o desenvolvimento do *kit* didático proposto. Primeiramente é discorrido sobre os equipamentos contínuos, logo após sobre os equipamentos discretos e, por fim, aborda-se as bibliotecas utilizadas para criação do *software* elaborado para a placa Arduino e seu respectivo fluxograma.

#### <span id="page-23-1"></span>**3.2.1 Componentes contínuos**

Por meio do diagrama esquemático que pode ser observado na Figura 3.2, pode se resumir todas as descrições relacionadas aos sinais contínuos recebidos e produzidos pelo *kit* didático em questão.

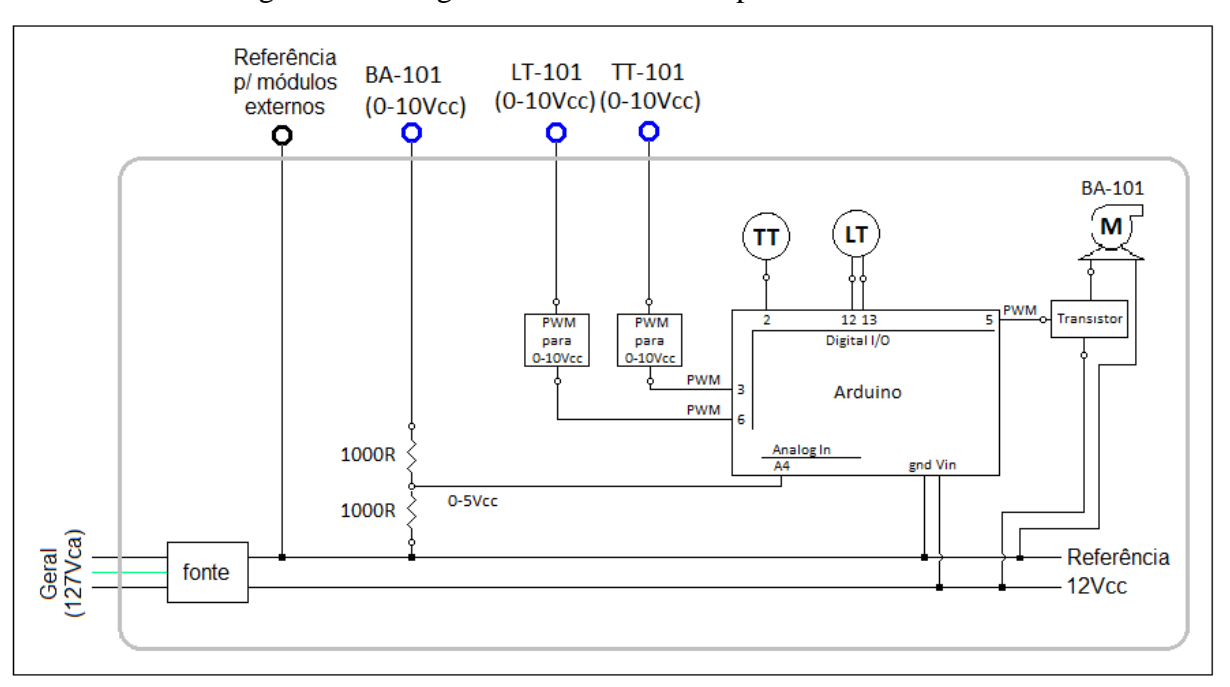

Figura 3.2 - Diagrama elétrico dos componentes contínuos.

Fonte: Do autor (2019)

Conforme pode ser observado na Figura 3.2, a velocidade da bomba BA-101 começa a ser definida por um sinal de tensão que varia de 0-10Vcc proveniente de um controlador externo, como um CLP. Em seguida, este sinal passa por um circuito resistivo de forma a se obter valores entre 0 e 5Vcc, sendo isto necessário para adequar o sinal externo à entrada analógica do Arduino. Como o motor da bomba necessita de uma corrente que o Arduino não é capaz de oferecer diretamente e, além disso, há a necessidade de se controlar sua velocidade por meio das características da tensão fornecida a ele, foi necessário o uso de um transistor de potência Darlington para amplificar o sinal de uma das portas digitais do Arduino. A porta

utilizada foi a número 5, que possui a funcionalidade de PWM e, quando ligada ao pino da base do transistor, permitiu modular a tensão aplicada à bomba a partir de uma fonte externa de 12Vcc.

Por sua vez, o instrumento TT-101 é um sensor que possui um encapsulamento que o torna a prova de água, tornando-o ideal para medir temperaturas no interior de líquidos. É composto por 3 terminais elétricos: VCC, GND e DATA. A tensão de alimentação deve estar no intervalo entre 3 e 5,5Vdc. Como se trata de um instrumento digital, o terminal "data" foi ligado na porta 6 do Arduino Uno. Um detalhe importante para ligação deste sensor é a necessidade de um resistor de pull-up de 4,7K ohm no terminal de dados, recomendado pelo fabricante.

Similarmente, o instrumento LT-101 também é um sensor digital, porém usa pulsos ultrassônicos para detectar objetos em distâncias, como explicado na seção 2.1.2. Sua ligação necessita de, além de 5Vcc e GND, duas portas digitais do Arduino. Utilizou-se as portas 12 e 13: a primeira envia um pulso para o pino "trig" e a outra recebe um sinal do pino "echo".

Os valores de nível e temperatura fornecidos por esses dois medidores são tratados pelo Arduino, que possui o papel de um transdutor, interpretando e enviando estes valores em forma de tensão elétrica para dispositivos externos que irão controlar o *kit*, como um CLP. Como o Arduino não possui saídas analógicas, foi necessário utilizar conversores do tipo PWM para 0-10Vcc para realizar esta tarefa. Tais conversores suportam tensão de alimentação na faixa de 12 a 30Vcc.

#### <span id="page-24-0"></span>**3.2.2 Componentes discretos**

Com relação aos sinais discretos recebidos e produzidos pelo *kit* didático em questão, um resumo pode ser observado no diagrama esquemático que aparece na Figura 3.3.

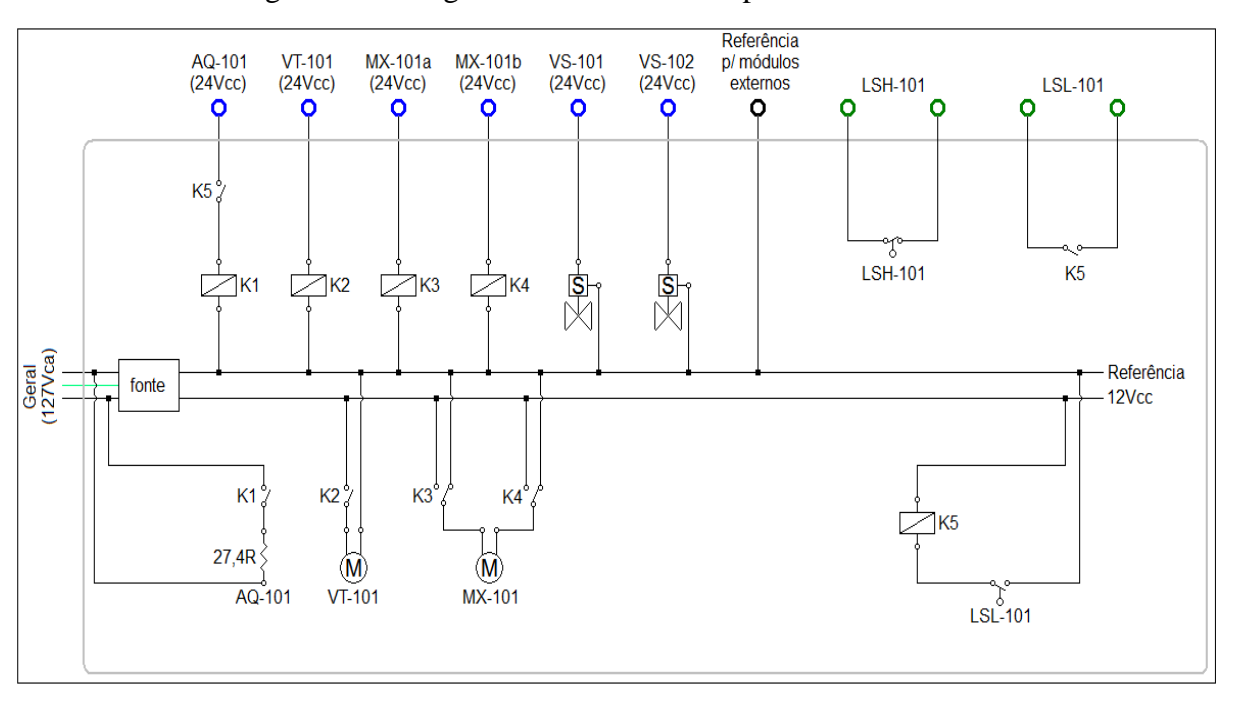

Figura 3.3 - Diagrama elétrico dos componentes discretos.

Fonte: Do autor (2019).

Conforme pode ser observado na Figura 3.3, para que seja possível acionar o "*mixer"* (MX-101) em dois sentidos de rotação, um circuito com dois relés de bobina 24Vcc (K3 e K4) foi construído. Os terminais "comum" de cada relé foram conectados nos terminais do motor, os contatos 'normalmente aberto' conectados ao polo positivo da fonte, e os contatos 'normalmente fechado' conectados ao polo negativo da fonte.

Foram instaladas duas chaves de nível no tanque instrumentado: LSL-101, localizada na parte inferior do reservatório (montada para trabalhar na condição normalmente aberta); e LSH-101, localizada na parte superior do reservatório (montada para operar no modo normalmente fechada). Logo, a entrada digital do controlador externo que estiver associada à chave LSL-101, receberá nível lógico alto quando houver presença de líquido no ponto em que está instalada. De forma análoga, a entrada digital associada à chave LSH-101 receberá nível lógico alto quando houver ausência de líquido no ponto em que está instalada.

Para permitir alterações na temperatura da água do reservatório superior, foi instalado um aquecedor elétrico (AQ-101). Composto basicamente por uma resistência elétrica, este equipamento opera por efeito Joule, aquecendo o líquido no qual está submerso quando há presença de corrente elétrica. Um contator (K1) foi utilizado para permitir que o aquecedor seja alimentado com 127Vac da rede elétrica, a partir de um comando do controlador externo, de 24Vcc. Para evitar que este equipamento seja acionado sem a presença de água, foi feito uma proteção elétrica que permite que o aquecedor funcione apenas quando a LSL-101 esteja

fechada. Para isso, foi utilizado um relé de contato duplo (K5), conforme pode ser observado no diagrama da Figura 3.3.

Para permitir ou restringir o movimento descendente do líquido, duas válvulas solenoides foram instaladas, VS-101 e VS-102. Estes equipamentos possuem em seu interior uma bobina enrolada em um cilindro de metal. Quando uma corrente elétrica passa por este fio, é gerado uma força magnética que faz com que o êmbolo da válvula seja acionado, criando um sistema de abertura e fechamento.

O *kit* didático proposto conta também com um sistema de resfriamento formado por um trocador de calor (mini radiador) e uma ventoinha (VT-101). Estes dois componentes são unidos por quatro parafusos e o conjunto foi instalado em um dos canais de escoamento do reservatório superior para o inferior. O relé K2 foi utilizado para compatibilizar as características elétricas do controlador externo (sinal de 24Vcc) com o motor da ventoinha, permitindo que este seja alimentado com os 12Vcc da fonte principal.

#### <span id="page-26-0"></span>**3.2.3 Software**

O *software* implementado no microcontrolador ATmega328P (presente no Arduino) é o responsável por gerenciar o sensor de temperatura, o sensor ultrassônico e a velocidade da bomba. Foram utilizadas três bibliotecas gratuitas na criação do código para deixá-lo mais enxuto e organizado. O nome e a descrição dessas bibliotecas se encontram no Quadro 4.1.

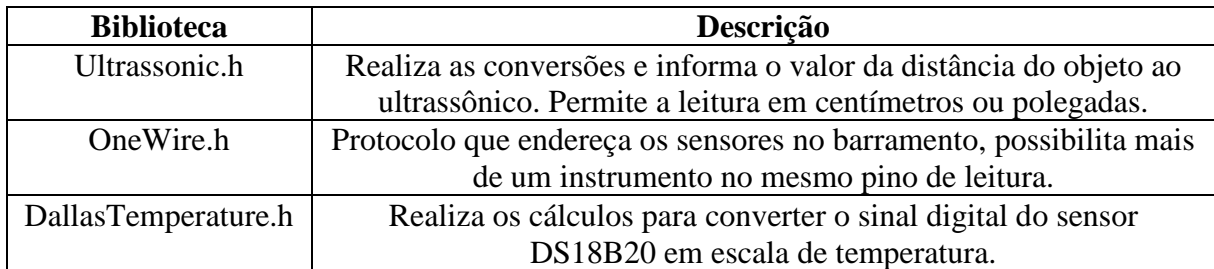

Quadro 4.1 - Descrição das bibliotecas utilizadas para implementação do código.

Fonte: Do autor (2019).

A Figura 3.4 exemplifica a rotina de execuções realizadas pelo *software* em questão, resumindo as principais tarefas de cada bloco de função desenvolvidos.

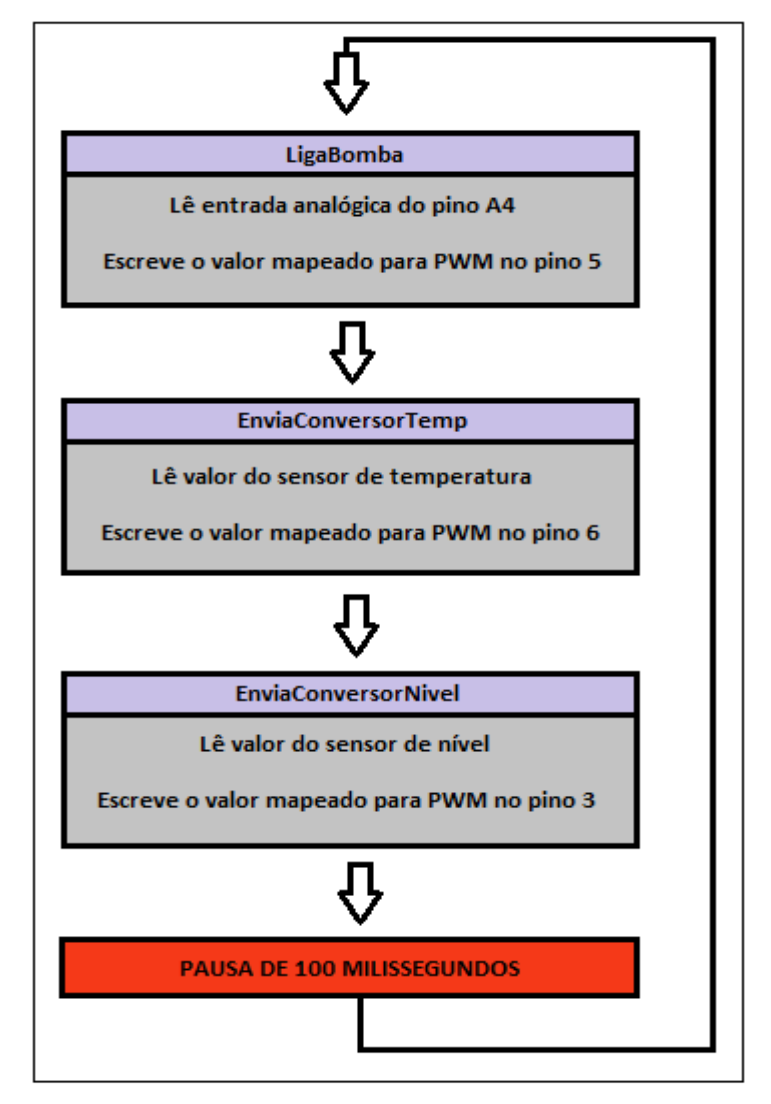

Figura 3.4 – Fluxograma do *software* embarcado.

Fonte: Do Autor (2019)

Como pode ser visto, três sub-rotinas foram criadas para organizar melhor a estrutura do *software*, cada bloco é responsável por uma das três tarefas descritas a seguir.

- leitura do sinal de tensão recebido pelo controlador externo e mapeamento deste valor para um sinal de PWM que acionará a bomba, pela função "LigaBomba".
- leitura do valor de temperatura e mapeamento para um sinal de PWM que será enviado para o conversor (PWM para 0-10Vcc, previsto na seção Materiais e Métodos), pela função "EnviaConversorTemperatura";
- leitura do valor de nível e mapeamento para um sinal de PWM que será enviado para o conversor, pela função "EnviaConversorNivel".

Considerando a pausa de 100 milissegundos no final de cada ciclo, acrescido do tempo de execução das três funções pelo microcontrolador, tem-se uma taxa de amostragem de aproximadamente 10Hz. O *software* completo se encontra no Apêndice A.

#### <span id="page-28-0"></span>**4 RESULTADOS E DISCUSSÕES**

Neste capítulo são apresentados os resultados de vários testes efetuados com o *kit* didático construído. Além disso, são apresentados dois *kit*s didáticos atualmente comercializados, para efeito de comparação com o *kit* que foi desenvolvido neste trabalho.

Ao término da etapa preliminar de montagem, que deixou o *kit* em situação suficiente para que todas as funções fossem testadas, foi feita a fotografia que pode ser observada na Figura 4.1.

Figura 4.1 – Fotografia do *Kit* didático proposto ao final da etapa de montagem preliminar.

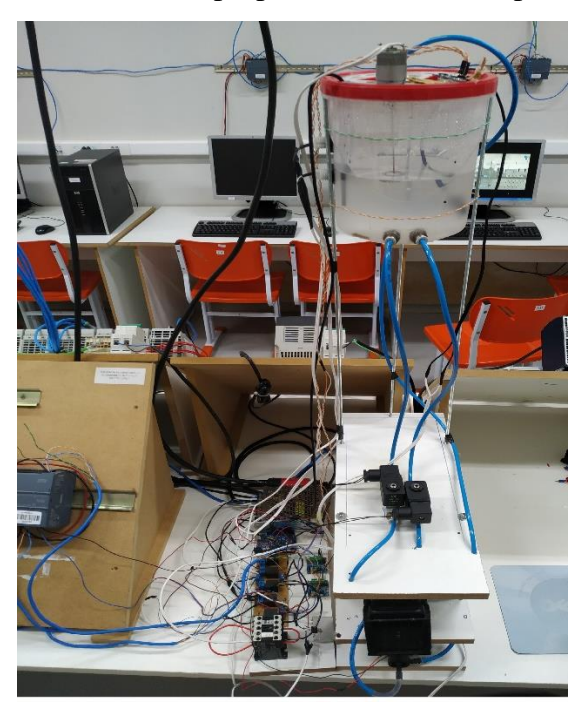

Fonte: Do autor (2019)

#### <span id="page-28-1"></span>**4.1 Testes**

Após a montagem, **c**omo forma de verificação do desempenho do sistema, foram feitos cinco ensaios. Cada dispositivo foi testado de forma individual e, em casos como os das malhas de controle, em conjunto. Para facilitar a efetuação dos testes, foi desenvolvido um sistema supervisório que contêm todas as interfaces necessárias para coletar informações e operar os atuadores. A ilustração deste sistema pode ser vista na Figura 4.2.

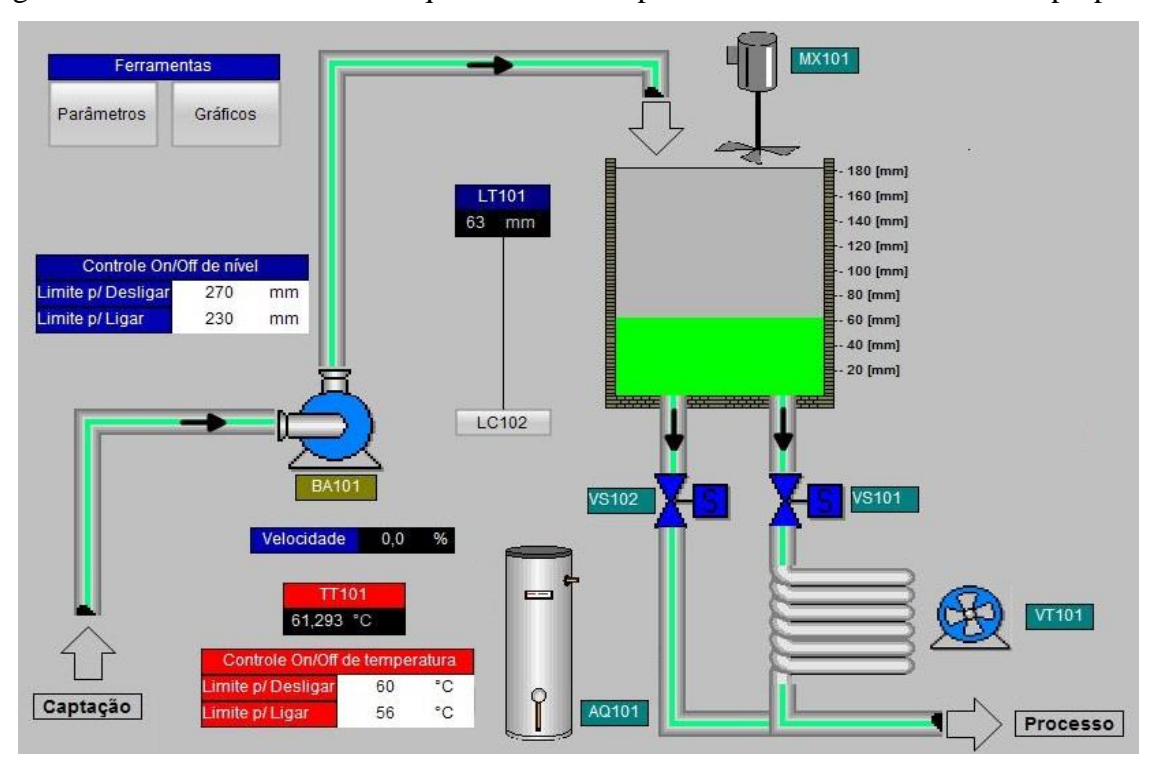

Figura 4.2 – Interface homem-máquina construída para facilitar os testes com o *kit* proposto.

Fonte: Do autor (2019)

### <span id="page-29-0"></span>**4.1.1 Teste do medidor de nível**

Afim de verificar a exatidão do medidor ultrassônico de nível, o valor fornecido por este dispositivo foi lido pelo monitor serial do Arduino e comparado com o valor medido utilizandose uma régua aderida à parede do reservatório superior. O respectivo valor de nível enviado para um controlador externo também foi coletado, para verificar a qualidade do conversor PWM para 0-10Vcc atrelado a essa variável. O motivo dessa conversão se deve ao fato de que o padrão 0-10Vcc é geralmente adotado pelos controladores externos, como os CLPs.

Seis pontos foram tomados como base de comparação e o resultado pode ser visto no Quadro 4.1 e na Figura 4.2.

| Amostra | Valor do CLP (cm) | Valor do monitor | Valor da régua (cm) |
|---------|-------------------|------------------|---------------------|
|         |                   | serial (cm)      |                     |
|         | 3,08              | 3,54             | 4,50                |
|         | 5,97              | 6,31             | 7,50                |
|         | 8,13              | 8,87             | 9,30                |
|         | 10,24             | 10,42            | 11,00               |
|         | 12,53             | 13,05            | 13,50               |
|         | 14,11             | 14,76            | 15,00               |

Quadro 4.1 - Comparação dos valores de nível.

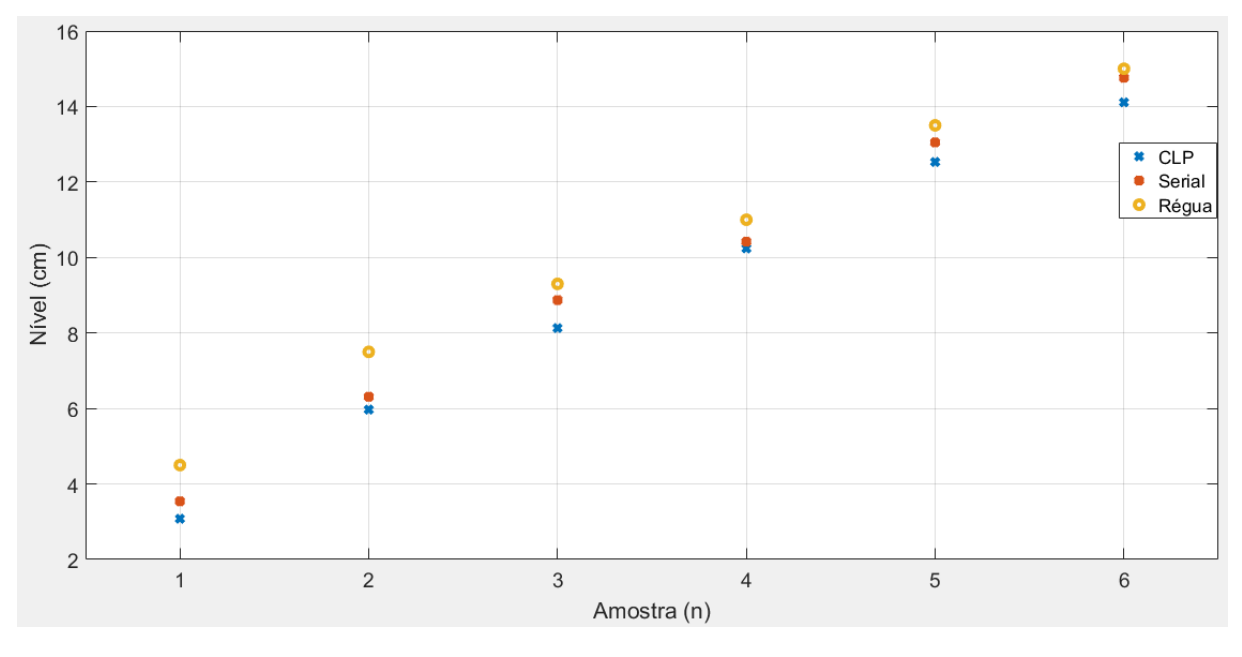

Figura 4.3 – Comparação dos valores de nível em um plano no qual o eixo das abscissas representa as amostras coletadas e o eixo das ordenadas o nível em milímetros.

Fonte: Do autor (2019)

Com base nos dados apresentados no Quadro 4.1 e na Figura 4.3, é possível perceber uma tendência que caracteriza o medidor de nível como pouco exato nos pontos mais baixos quando comparado com a régua, e razoavelmente exato nos níveis mais altos. Isto pode ocorrer devido ao fato que, no fundo da escala o medidor ultrassônico se encontra mais distante da superfície do líquido, tornando mais propenso ao aparecimento de efeitos como o eco.

#### <span id="page-30-0"></span>**4.1.2 Teste do medidor de temperatura**

O sensor de temperatura, assim como o ultrassônico, se trata de um instrumento que necessita de um transdutor. A biblioteca de auxílio para uso deste componente já realiza as conversões e é possível obter o valor atual na escala de graus Celsius ou Fahrenheit. De forma análoga ao teste realizado com o sensor de nível, também foram feitas comparação do valor informado pelo sensor (TT-101), com o valor informado por um termopar acoplado em um multímetro e o valor interpretado pelo controlador externo. Seis pontos foram tomados como base de comparação e os valores são mostrados no Quadro 4.2 e na Figura 4.4.

| Amostra | Valor do $CLP$ ( $°C$ ) | Valor do monitor<br>serial $(^{\circ}C)$ | Valor do termopar $({}^{\circ}C)$ |
|---------|-------------------------|------------------------------------------|-----------------------------------|
|         | 17,95                   | 20,87                                    | 20                                |
|         | 27,50                   | 29,19                                    | 30                                |
|         | 36,09                   | 37,50                                    | 39                                |
|         | 42,68                   | 42,69                                    | 44                                |
|         | 48,08                   | 47,95                                    | 49                                |
|         | 56,39                   | 55,13                                    | 55                                |

Quadro 4.2 - Comparação dos valores de temperatura.

Figura 4.4 – Comparação dos valores de temperatura em um plano no qual o eixo das abscissas representa as amostras e o eixo das ordenadas a temperatura em graus celsius.

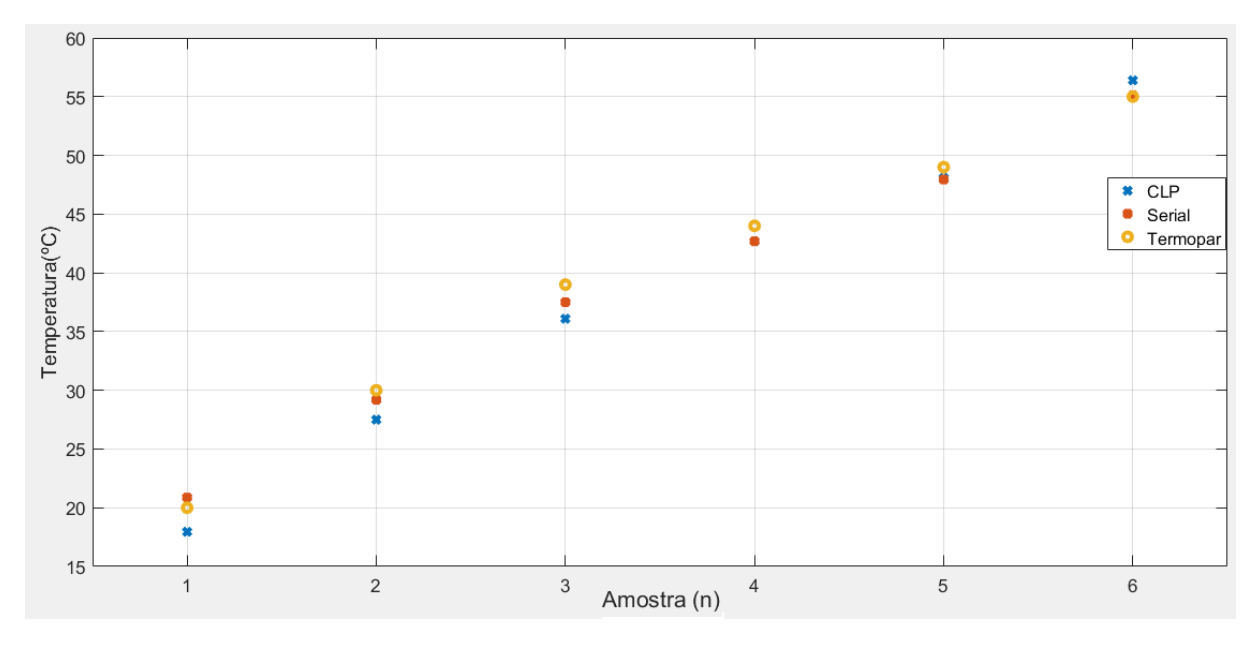

Fonte: Do autor (2019)

Com base nos resultados apresentados no Quadro 4.2 e Figura 4.4, é possível analisar a boa exatidão do medidor de temperatura (TT-101) comparado com o valor informado pelo multímetro, já que seus valores permaneceram bem próximos. Também é possível analisar a melhora do comportamento do conversor a medida em que quando aumenta o sinal de tensão que ele deve enviar, pois os valores interpretados pelo CLP estão mais próximos dos informados pelo monitor serial em temperaturas mais altas.

### <span id="page-31-0"></span>**4.1.3 Teste do controle de nível em malha fechada**

Foram implementados dois tipos de controle de nível no CLP: On/Off e PID. O primeiro se caracteriza por manter o nível dentro de um intervalo, delimitado por uma faixa superior e outra inferior. No ensaio realizado, as duas válvulas (VS-101 e VS-102) permaneceram abertas durante todo o tempo, o limite inferior escolhido foi de 35mm e o superior 55mm. Foi utilizado um período de amostragem para coleta dos dados de 1 segundo. O resultado deste teste pode ser observado na Figura 4.5.

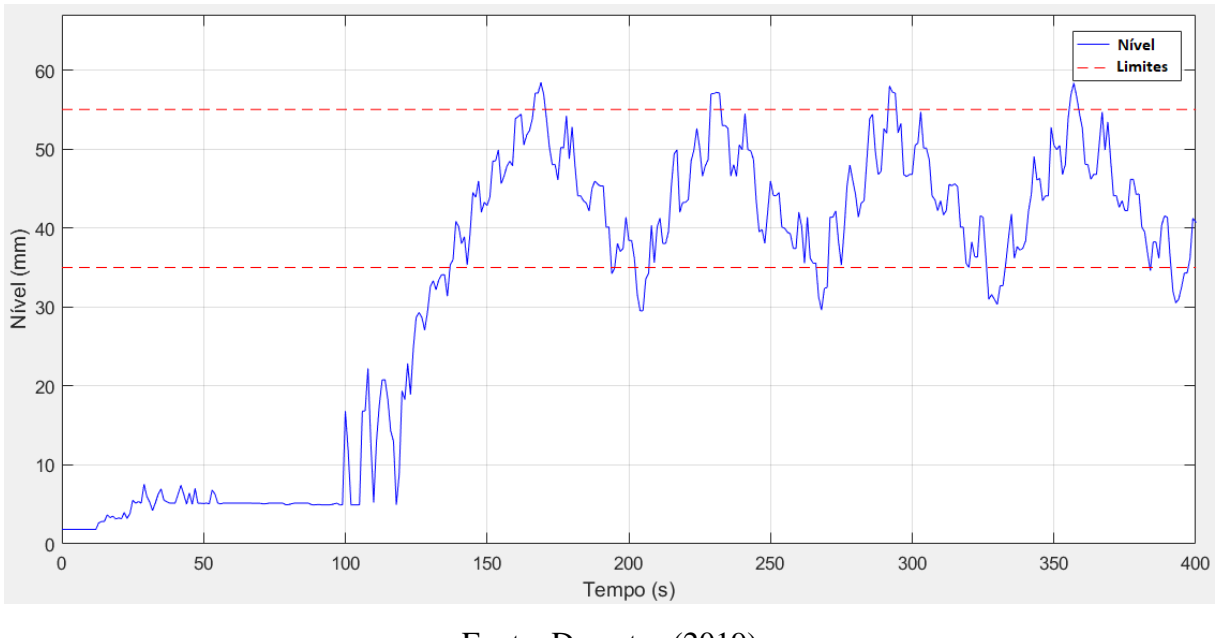

Figura 4.5 - Controle On/Off de nível.

Fonte: Do autor (2019)

Como pode ser observado, os valores de nível permaneceram dentro dos limites escolhidos. Os valores que excedem tais limites acontecem pois eles são necessários para disparar a ação do controlador.

O segundo controle de nível realizado se caracteriza por ter o objetivo de levar a variável controlada (nível) o mais próximo e rápido possível para um valor escolhido (*setpoint*), com o mínimo de sobressinal. O valor de *setpoint* escolhido foi de 85mm, e o período de amostragem 1 segundo. O resultado pode ser visto na Figura 4.6.

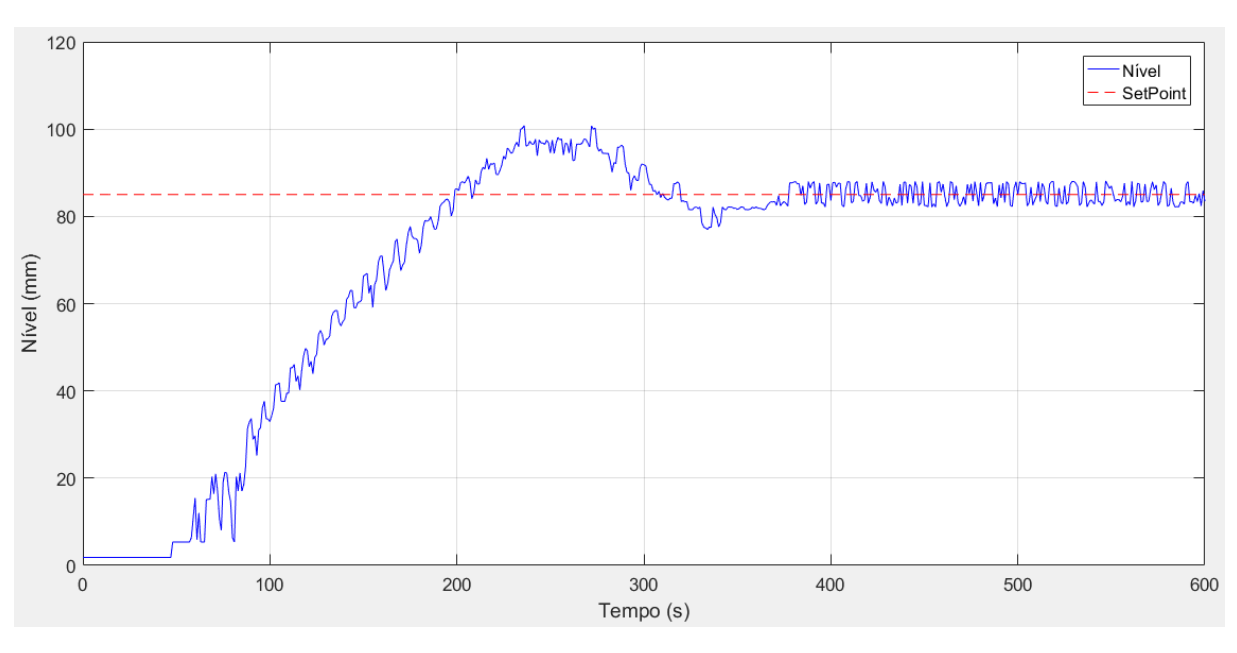

Figura 4.6 - Controle PID de nível.

Fonte: Do autor (2019)

Como não era o foco deste trabalho, nenhum procedimento para melhora nos regimes transitório e permanente do controle PID foi realizado. O nível se manteve próximo do valor desejado após cerca de 400 segundos do inicio do ensaio, como pode ser analisado na Figura 4.6.

#### <span id="page-33-0"></span>**4.1.4 Teste do controle de temperatura em malha fechada**

Assim como no caso do nível, um controlador On/Off de temperatura também foi implementado no CLP, sendo escolhidos como limites 50ºC e 55ºC e período de amostragem 1 segundo. O ensaio total demorou mais de 30 minutos, devido a alta capacidade térmica da água, que faz com que sua temperatura varie lentamente.

 Nos primeiros três ciclos de subida e descida da temperatura (primeiros 1000 segundos), o controle foi realizado com recirculação de água, ou seja, com as válvulas abertas e bomba em funcionamento. Sendo possível perceber um resfriamento mais rápido em relação ao último ciclo, uma vez que o ventilador (VT-101) também permaneceu ligado neste mesmo intervalo de tempo.

Por volta de 1100 segundos, a recirculação foi suspensa e o controle foi realizado com uma quantidade fixa de água, sendo possível analisar que com esta configuração o aquecimento se tornou mais rápido e o resfriamento se tornou significativamente mais lento. A Figura 4.7 ilustra o comportamento deste controle.

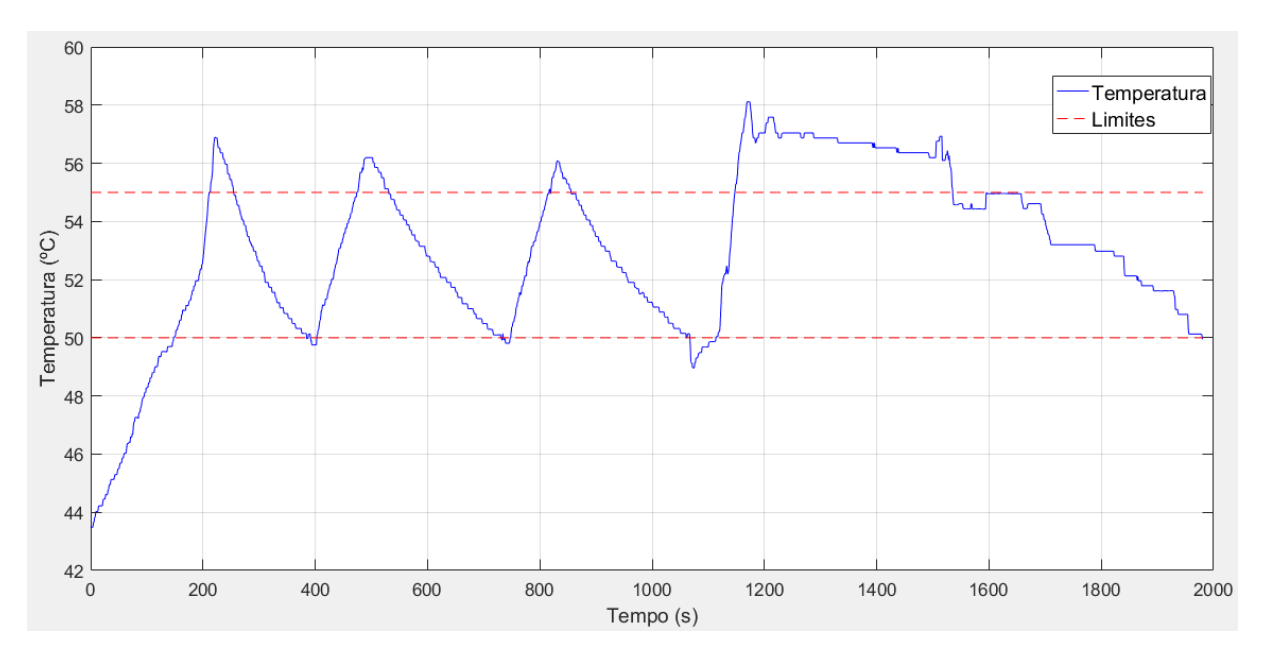

Figura 4.7 - Controle On/Off de temperatura.

Fonte: Do autor (2019)

#### <span id="page-34-0"></span>**4.2 Comparativo com** *kit***s do mercado**

Os testes realizados após a finalização da construção, mostraram que o equipamento possui condições de substituir um *kit* comercial que normalmente seria adquirido pela Universidade, sendo que o valor do primeiro totalizou um custo de R\$ 569,93.

Foram feitos dois orçamentos de *kit*s didáticos comerciais com características semelhantes ao construído. O primeiro se trata do 'Banco de ensaios para controle de nível, vazão e temperatura', da marca EXSTO. O preço unitário deste equipamento foi orçado em R\$ 20.222,14, incluindo o frete, e o tempo de entrega 60 a 90 dias (orçamento feito em 09/2018).

Figura 4.8 - *Kit* didático da empresa EXSTO.

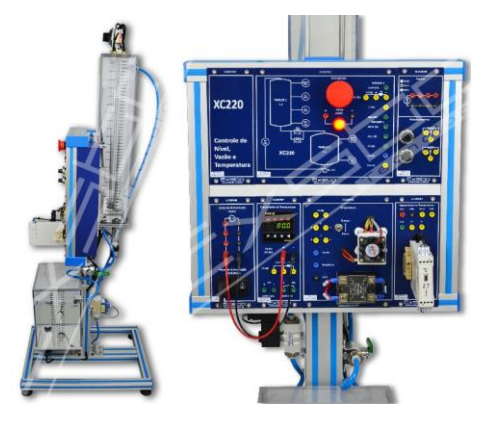

Fonte: www.exsto.com.br

Outra opção de *kit* didático com grande semelhança com o *kit* desenvolvido é o 'Módulo 2325 – Controle de Temperatura e Nível' da empresa Datapool. Foi feito também um orçamento deste equipamento em 10/2018, sendo obtido o valor de R\$ 8.452,93, incluindo o frete, e tempo de entrega após a confirmação do pedido de 60 dias.

Figura 4.9 - *Kit* didático da empresa Datapool.

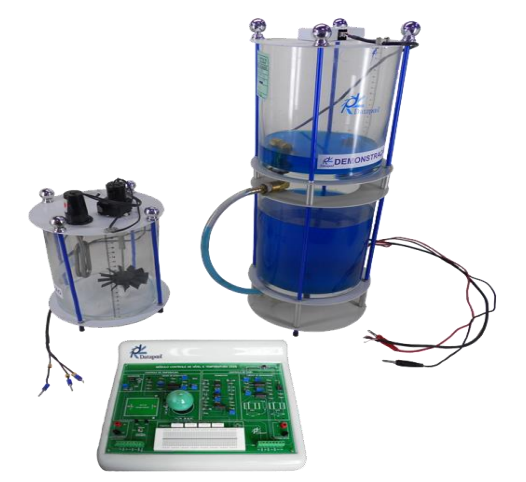

Fonte: www.eletronica.datapool.com.br

A economia de recursos financeiros se torna mais evidente quando se pretende possuir mais de um equipamento para utilização, como é o caso do laboratório de Informática Industrial da UFLA, onde se pretende utilizar oito unidades. Tomando como base o *kit* da empresa Datapool que foi orçado em R\$ 8.452,93, oito unidades sairiam por R\$ 67.623,44. Comparando com o *kit* desenvolvido neste trabalho, oito unidades construídas sairiam por R\$ 4.558,64 e, neste caso seria economizado um total de R\$ 63.064,80. Por outro lado, se a opção de utilizar 8 *kits* da marca EXSTO for adotada como base de comparação, a economia seria de R\$ 157.218,48 para a instituição.

#### <span id="page-36-0"></span>**5 CONSIDERAÇÕES FINAIS**

Neste capítulo são apresentadas as principais considerações elaboradas ao final do projeto. São apresentadas as dificuldades que foram encontradas bem como sugestões de melhorias e também as conclusões sobre o trabalho desenvolvido.

#### <span id="page-36-1"></span>**5.1 Conclusão**

Este trabalho apresentou o desenvolvimento completo de um *kit* didático de baixo custo, planejado para ser utilizado, a princípio, no laboratório de Informática Industrial da Universidade Federal de Lavras.

A necessidade deste projeto surgiu das dificuldades que uma instituição pública tem em adquirir equipamentos como este de empresas do ramo, que vão desde preço elevado até incompatibilidade que materiais convencionais podem apresentar em relação a estrutura de ensino adotada, como mencionado anteriormente. Acredita-se que todos estes problemas possam ser resolvidos com o incentivo para que os próprios membros da instituição executem o projeto do kit didático apresentado neste trabalho, permitindo a obtenção de um equipamento personalizado que apresente preço significativamente mais baixo em relação às opções disponíveis no mercado.

Entre as possibilidades de utilização, pode-se mencionar aplicações semelhantes as encontradas na indústria, como controle de nível e temperatura, situações de mistura de ingredientes com o "*mixer"*, manipulação de válvulas por meio de sinal elétrico, acionamento de ventiladores para sistemas de resfriamento e utilização de chaves de nível para gerar alertas e bloqueio de outros equipamentos.

#### <span id="page-36-2"></span>**5.2 Dificuldades encontradas**

A plataforma Arduino trabalha com uma tensão de operação de 5Vcc, incluindo a referencia de suas portas digitais e analógicas. Isso requer que seus sensores e atuadores trabalhem neste mesmo patamar de tensão. Porém, o equipamento desenvolvido neste trabalho é voltado para CLPs, que geralmente trabalham com portas analógicas de 10Vcc, como é o caso do Siemens 1214C utilizado nos testes. Diante disso, utilizou-se dois resistores de 1k ohm para reduzir a tensão de 0-10V da saída analógica do CLP que aciona a bomba para 0-5Vcc. Na situação análoga, em que o Arduino envia os valores para o CLP, este espera tensões entre 0- 10Vcc. Como o Arduino não possui saídas analógicas, para contornar este problema foi

necessário a utilização de conversores PWM para 0-10Vcc, que necessitaram de calibração prévia para funcionarem corretamente.

Por fim, deve-se deixar registrado que o sensor ultrassônico utilizado para medição de nível (HC-SR04) não se comportou como esperado. Aparentemente o mesmo possui boa precisão e exatidão quando utilizado para medir distancia de objetos sólidos e em ambientes abertos. Porém a medição de líquidos se mostrou bastante irregular, necessitando de muitos ajustes para que fosse possível coletar dados razoáveis.

#### <span id="page-37-0"></span>**5.2 Sugestões para trabalhos futuros**

O modelo do sensor de nível utilizado (HC-SR04) é o mais simples e barato que existe no mercado, mas como apresentou os problemas descritos, é sugerido a utilização de algum sensor que seja mais robusto e que possa desempenhar melhor a medição de nível, como o JSN-SR04, já que o nível de água no tanque é uma das grandezas mais importante do trabalho proposto.

A estrutura de sustentação do *kit* proposto necessita de bons materiais e dimensões coerentes para evitar desalinhamento dos reservatórios e consequente falhas na utilização. Assim, sugere-se para trabalhos futuros a utilização de madeiras com proteção contra água e a realização de furos sob medida cautelosa para facilitar as manutenções necessárias.

# <span id="page-38-0"></span>**REFERÊNCIAS**

ARDUINO. Site Oficial. 2019. Acesso em junho 2019. Disponível em: <http://www.arduino.cc>.

BRAGA, N. C. Como funcionam os sensores de temperatura. Instituto NCB, 2009. Acesso em junho 2019. Disponível em: <https://www.newtoncbraga.com.br/index.php/comofunciona/6097-art764>.

BRAGA, N. C. Como funcionam os sensores ultrassônicos. Instituto NCB, 2013. Acesso em junho 2019. Disponível em: < https://www.newtoncbraga.com.br/index.php/comofunciona/5273-art691>.

BRAGA, N. C. O que é PWM. Instituto NCB, 2009. Acesso em junho 2019. Disponível em: <http://www.newtoncbraga.com.br/index.php/robotica/5169-mec071a>.

CAMPOS, MARIO CESAR M. MASSA DE, TEIXEIRA, HERBERT C.G., Controles Típicos de Equipamentos e Processos Industriais. 2ª ed. São Paulo, Blucher 2010.

CARMO, et al. Construção de protótipo didático: uma abordagem diferenciada no processo de ensino/aprendizagem de Engenharia.XVI Congresso Brasileiro de Automática (CBA), Salvador, 2006.

FILHO, ANTÔNIO M. DA SILVA et al. DESENVOLVIMENTO DE *KIT*S DIDÁTICOS PARA O APRENDIZADO DA AUTOMAÇÃO. Belém: Cobenge, 2012.

FONSECA, Ronei Delfino. Kit Eletrônico de Apoio Didático para a Disciplina de Sistemas de Controle. 2014. 107 p. Trabalho de Conclusão de Curso – Universidade de Brasília - UnB Faculdade UnB Gama - FGA, 2014.

MAXIM INTEGRATED. DS18B20 Programmable Resolution 1-Wire Digital Thermometer. 2008. Acesso em: junho 2019. Disponível em: <http://www.alldatasheet.net/datasheetpdf/pdf/433921/MAXIM/DS18B20.html>.

MAXIMO, Pedro Henrique de Menezes et al. DESENVOLVIMENTO DE UM *KIT* DIDÁTICO PARA UTILIZAÇÃO EM AULAS DE LABORATÓRIO DE CONTROLE E AUTOMAÇÃO. Blumenau: Cobenge, 2011.

NISE, N. S. Engenharia de sistemas de controle. 5. ed. ed. Rio de Janeiro: Livros Técnicos e Científicos, 2009.

OGATA, K. Engenharia de controle moderno. 5 ed.. São Paulo: Pearson Prentice Hall, 2013.

PEREIRA, J. P. P.; VALENTIM, R. A de M.; CASTRO, B. de P. e S. *KIT* EDUCACIONAL PARA CONTROLE E SUPERVISÃO APLICADO A NÍVEL. Rio Grande do Norte: UFRN, v. 2, 2009. Holos.

QUINTINO, L. F. et al. *Kit* didático de baixo custo para práticas interdisciplinares em cursos de Engenharia Eletrônica. Paraíba: Cobenge, 2016.

SANTANA, L. P.; JÚNIOR, J. B. V. DESENVOLVIMENTO E CONSTRUÇÃO DE *KIT*S PARA A DISCIPLINA DE ELETRÔNICA DIGITAL DO CURSO DE ENGENHARIA ELÉTRICA. Uberlândia: UFU, IV Conferência de Estudos em Engenharia Elétrica (IV CEEL), 2005.

THOMSEN, Adilson. Filipeflop. 2011. Acesso em: junho 2019. Disponível em: <https:// www.filipeflop.com/blog/sensor-ultrassonico-hc-sr04-ao-arduino/>.

# **APÊNDICE A – Código Arduino**

<span id="page-40-0"></span>#include <Ultrasonic.h> #include <OneWire.h> #include <DallasTemperature.h>

OneWire ds(2); //Sensor de temperatura na porta 2 DallasTemperature sensors(&ds); DeviceAddress sensor1;

int nivel; int vel; int pin $\text{Bomba} = 5$ ; int pinConversorTemp = 3; int pinConversorNivel  $= 6$ ; int trig  $= 12$ ; int echo  $= 13$ ;

Ultrasonic ultra(trig,echo); //Cria um objeto da classe Ultrasonic

```
float LeTemperatura(){
```

```
 sensors.requestTemperatures(); //Requisita valor de temperatura
 float tempC = sensors.getTempC(sensor1); //salva o valor da temperatura na variável tempC
 return tempC; //Retorna o valor da temperatura
```

```
}
```

```
float LeNivel(){
```

```
 long microsec;
microsec = ultra.time();
 return ultra.convert(microsec, Ultrasonic::CM); //Retorna distância do objeto até o sensor
```

```
}
```

```
void EnviaConversorNivel(){
```

```
 float valorNivel;
 valorNivel = LeNivel(); //Requisita o valor de nível e salva na variável 'valorNivel'
 valorNivel *= 10; //Multiplica o valor de nível por 10 para melhorar a resolução
 if(valorNivel> 170){ 
 valorNivel = 170; //Limita o valor da distância em 170mm
 }
```

```
 nivel = map(valorNivel,170,0,0,255); //Mapeia o valor do nível para espaçamento de 8 bits
 analogWrite(pinConversorNivel,nivel);//Aciona o pwm com o valor mapeado do nível
}
```

```
void EnviaConversorTemp(){
```

```
 float valorTemp;
```

```
 valorTemp = LeTemperatura(); //Requisita o valor de temperatura
  if(valorTemp>80) //Limita em 80 graus o máximo de temperatura
   valorTemp=80;
  if(valorTemp<15) //Limite em 15 graus o mínimo de temperatura
   valorTemp=15; 
  valorTemp *= 10; //Multiplica o valor de temperatura por 10 para melhorar a resolução
 int aux = (int)valorTemp;
 valorTemp = map(aux,150,800,0,255); // Mapeia o valor para espaçamento de 8 bits
  analogWrite(pinConversorTemp,valorTemp); //Aciona o pwm com o valor mapeado de 
temperatura
}
```

```
void LigaBomba(){
```

```
 int velocidade = analogRead(4); //Lê entrada analógica que recebe a velocidade da bomba
  vel = map(velocidade,0,1024,0,255); //Mapeia o valor da entrada analógica para 
espaçamento de 8 bits
```

```
 analogWrite(pinBomba,vel); //Aciona o pwm com o valor mapeado da velocidade da bomba
}
```

```
void setup() {
```

```
 sensors.begin();
 pinMode(trig,OUTPUT);
 pinMode(echo,INPUT);
 pinMode(pinBomba,OUTPUT);
 pinMode(pinConversorNivel,OUTPUT);
 pinMode(pinConversorTemp,OUTPUT); 
}
```

```
void loop() {
```

```
 LigaBomba(); 
 EnviaConversorTemp();
 EnviaConversorNivel();
  delay(100); //Pausa de 100 milissegundos 
}
```